# **Datasheet 10 I/Os Relay Module CPU ESP32**

# Industrial Shields

### Technical Features **PLC 10 I/Os RELAY MODULE - ESP32**

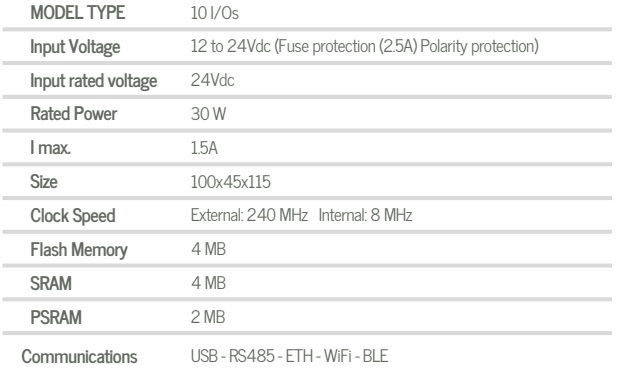

#### General Features

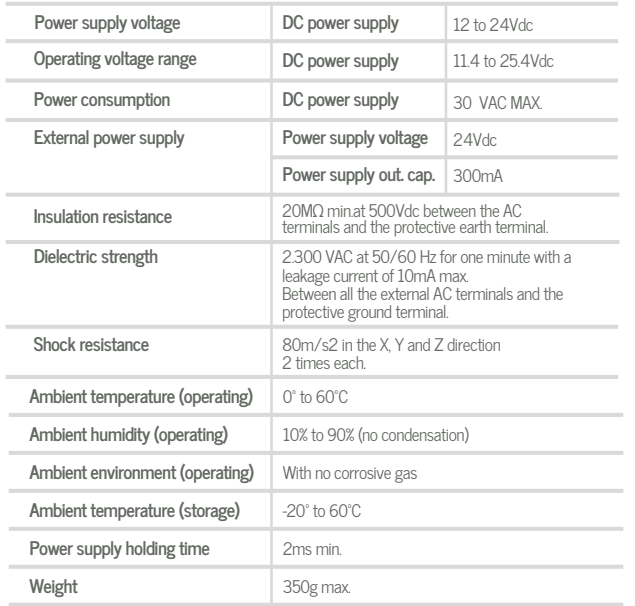

## O INPUTS (x10)

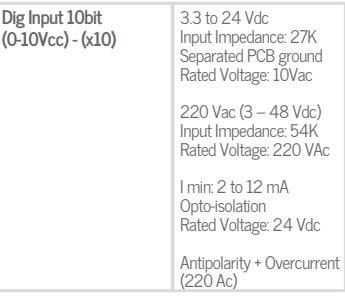

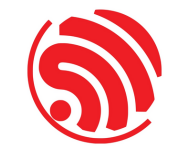

# OUTPUTS (x10)

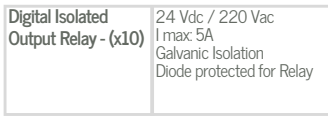

**Expandability**

ModbusRTU with RS485: 32 elements

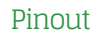

A ZONE

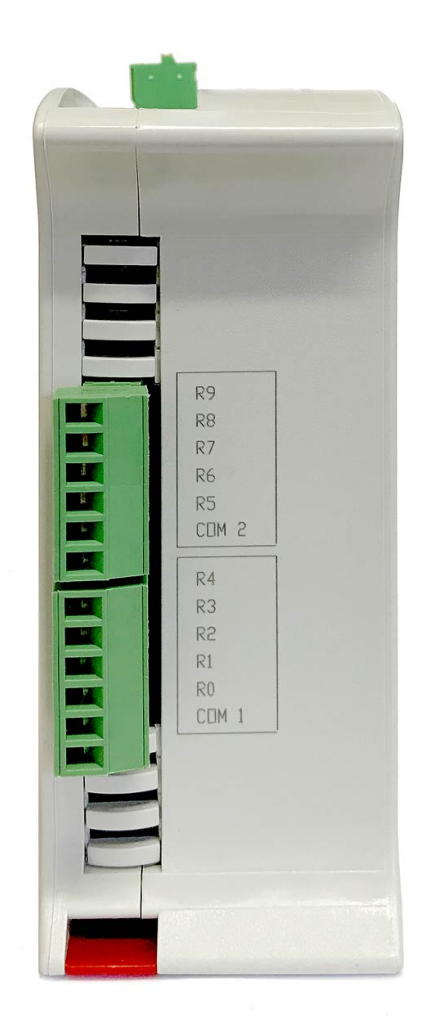

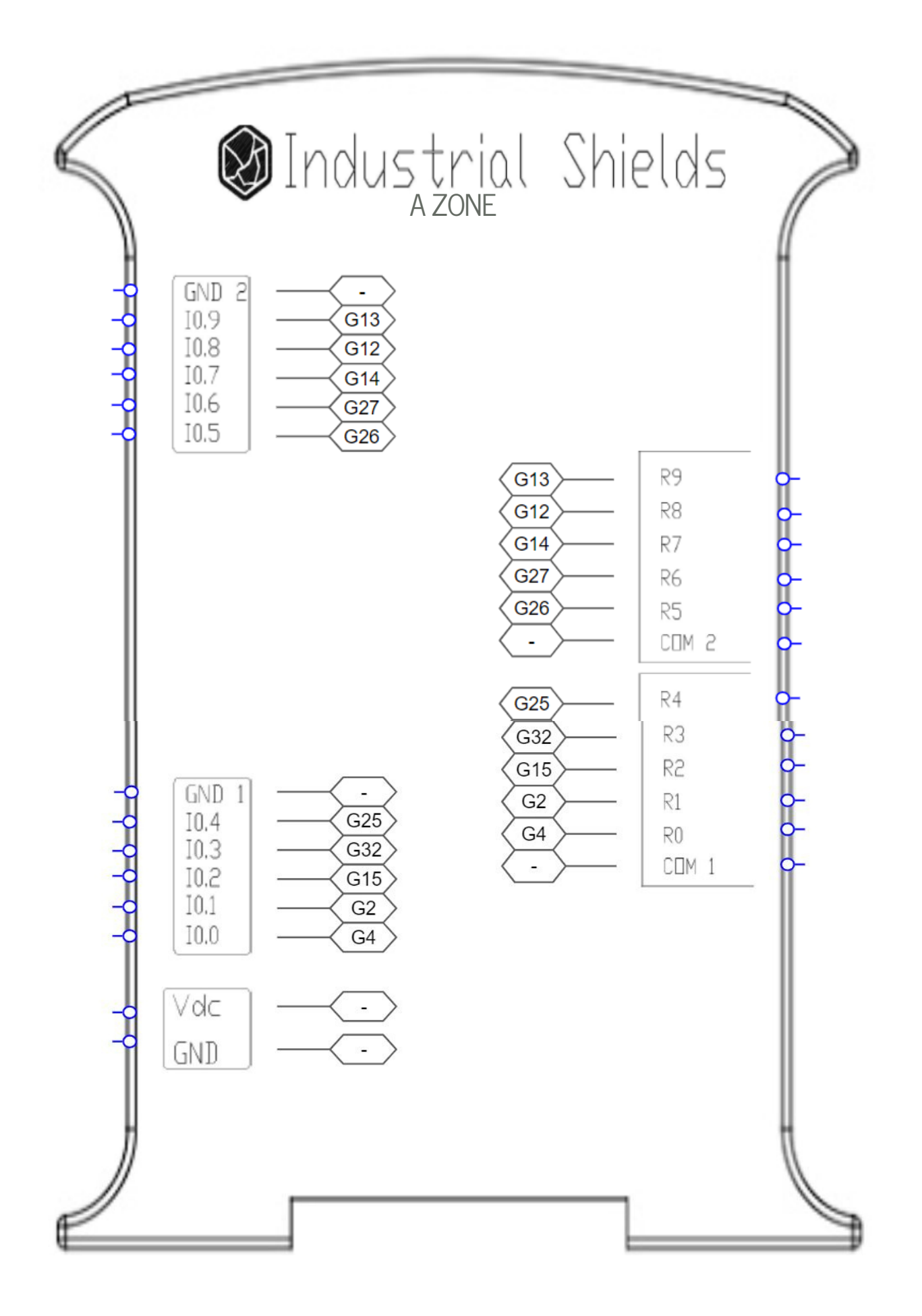

# **013002000200**

# Industrial Shields

# Performance Specifications

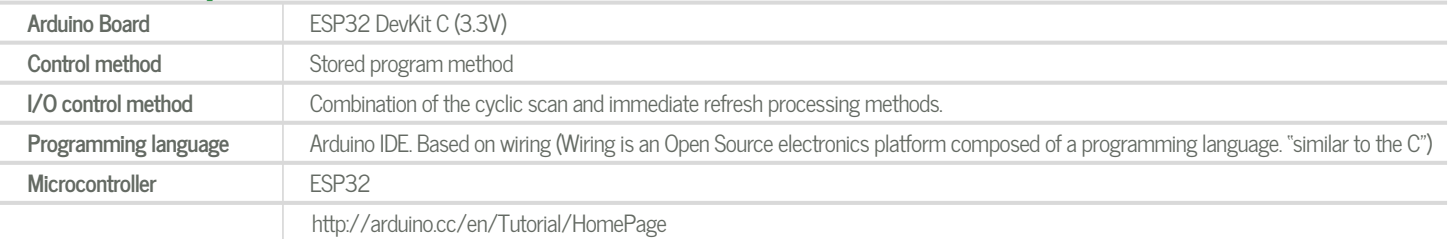

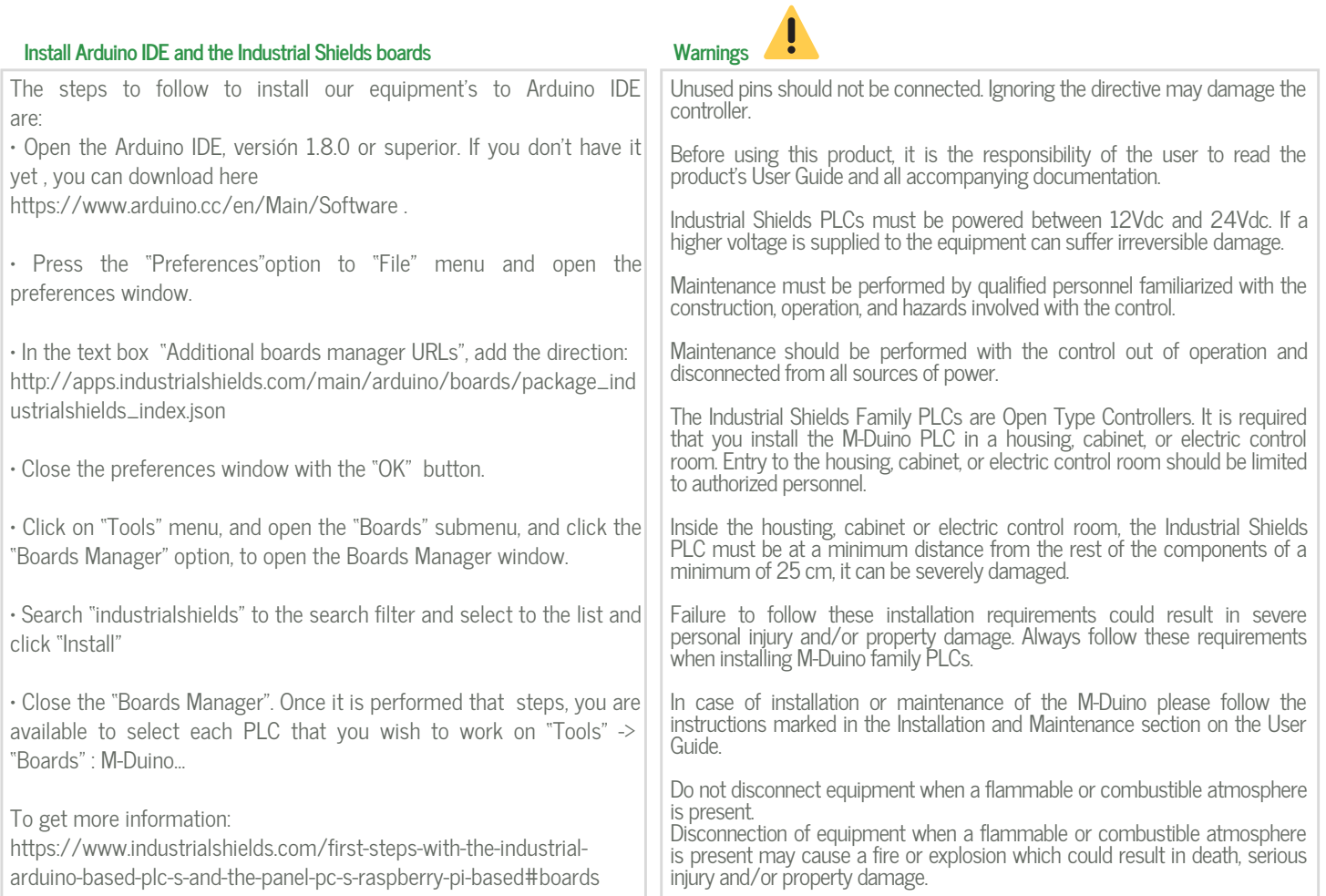

# Symbology

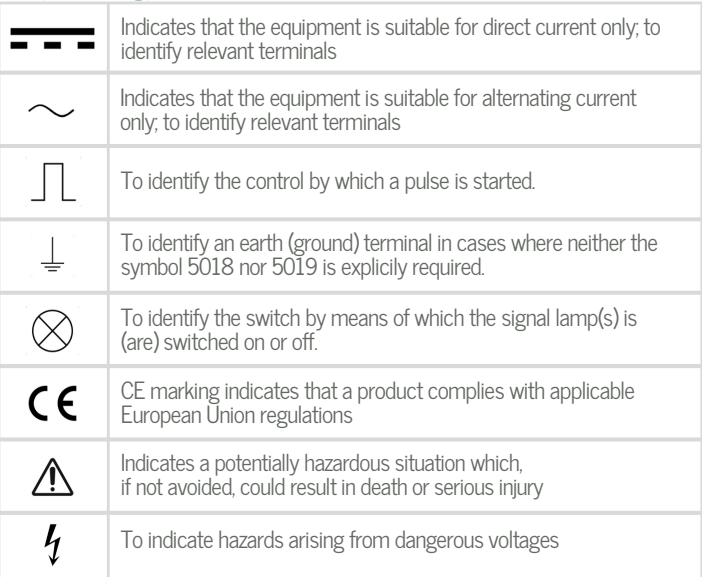